## LionSpaceFIS

## **Automated Block Plans: Campus Viewer**

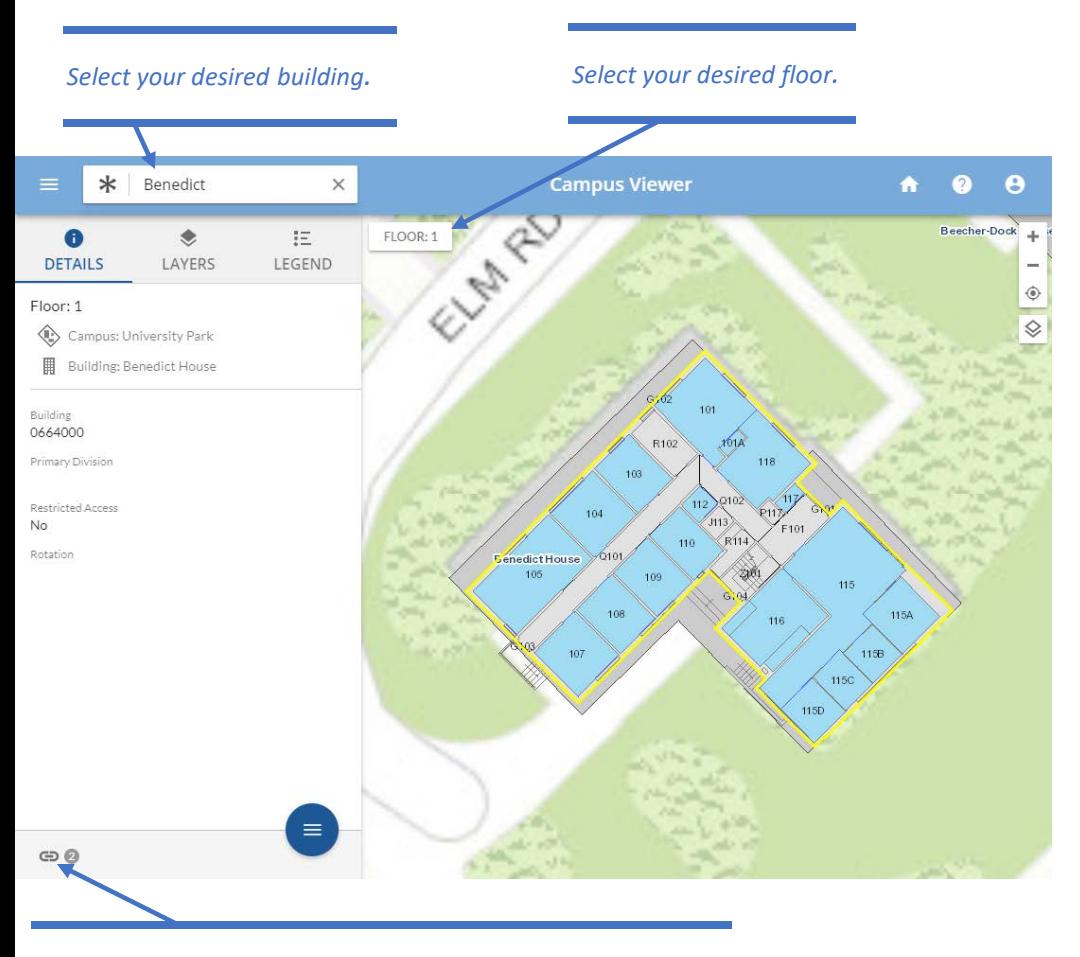

*Click the Link Icon to Access Type and Occupant Block Plans.*